# **Input Impedance Measurement Using ADC FFT Data**

Kang Hsia .......................................................................................................... High-Speed Products

# **ABSTRACT**

Texas Instruments has introduced a family of high-speed analog-to-digital converters (ADCs) suited to meet the demand for high-speed and high-IF sampling systems. To achieve the highest overall system performance, an analog front-end circuit with an antialiasing filter must drive the ADC with the highest possible dynamic range and lowest distortions. One important parameter of the front-end circuit design is knowing the overall input impedance of the ADC. One method of accurately measuring the ADC input impedance is to use ADC FFT readings to calculate the input impedance that corresponds to the source resistance changes. This application report shows the steps to quickly measure the ADC input impedance and printed circuit board (PCB) parasitics without making additional changes to the test setup and variables such as probe impedance.

#### **Contents**

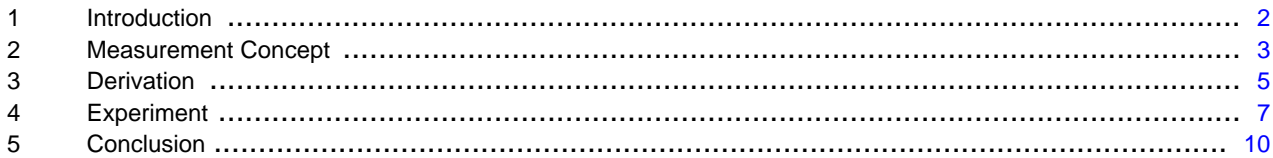

## **List of Figures**

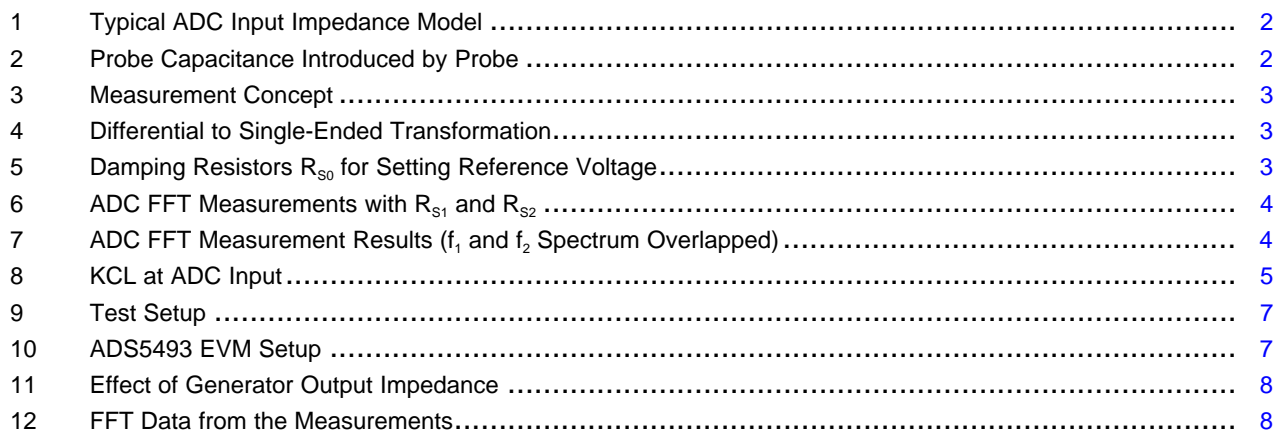

MathCAD is a trademark of Parametric Technology Corporation. All other trademarks are the property of their respective owners.

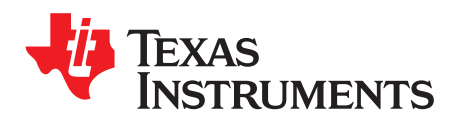

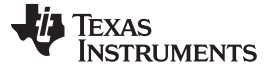

# <span id="page-1-0"></span>**1 Introduction**

High-speed ADCs have a track-and-hold (T/H or T&H) stage circuit to sample the input signal in order for the later stages of the ADC to quantize the sampled signal for a discrete time signal. TI has recently introduced a family of ADCs suited to meet the demand for high-speed and high-IF sampling systems. TI also offers ADCs with an integrated buffer before the T/H circuit to provide isolation from the non-linear impedance and the switching transients of the T/H circuit. To achieve the highest overall system performance, the ADC must be driven correctly. The input of the ADC can generally be modeled as a parallel combination of R and C, as shown in [Figure](#page-1-1) 1.

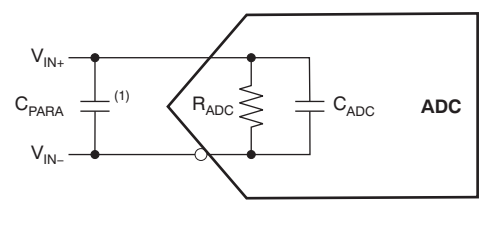

Equivalent input<br>impedance of ADC = R||(*j*X)

where  $R = R_{ADC}$  $jX_{\text{PARA}} = jX_{\text{ADC}} + jX_{\text{PARA}}$ 

Note: (1):  $C_{\text{PARA}}$  = PCB parasitic capacitance.

## **Figure 1. Typical ADC Input Impedance Model**

<span id="page-1-1"></span>Even though TI provides ADC input impedance values, analog front-end designers often must consider the parasitic capacitance and resistance values associated with the PCB. As a result of the reactive ADC components, measuring the input impedance of the ADC requires both magnitude and phase information. Such measurements may also require multiple instruments and probes that may introduce additional parasitic capacitances and resistances. [Figure](#page-1-2) 2 illustrates an example of this effect.

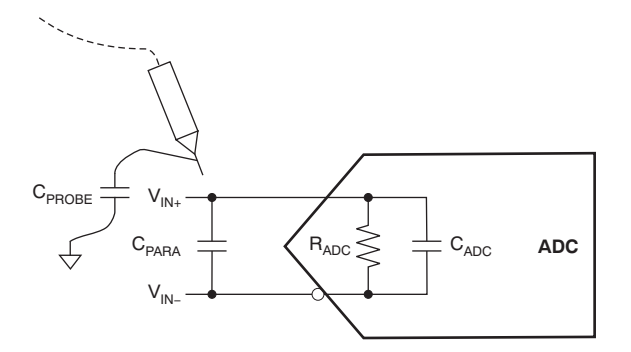

**Figure 2. Probe Capacitance Introduced by Probe**

<span id="page-1-2"></span>Additionally, it is often necessary to modify the PCB in order to make the measurement. This modification, in turn, may introduce yet more variables to the actual board impedance.

There is, however, another method to measure the ADC input impedance: compare the fundamental tone power with various input source resistances and fundamental frequencies. With this approach, it is not necessary to have additional equipment or to make board modifications, ultimately saving measurement time and improving measurement accuracy.

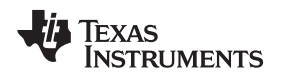

# <span id="page-2-0"></span>**2 Measurement Concept**

[Figure](#page-2-1) 3 illustrates the measurement concept, which is based on the simple impedance divider theory. If the source resistance of the ADC ( $R_{S_x}$ ) changes in value, then the magnitude of the ADC input ( $V_{N}$ ) also changes. Therefore, the  $V_{IN}$  magnitude change is a function of  $R_{Sx}$  and the ADC input impedance. If the value of  $R_{Sx}$  is known and the delta in  $V_{IN}$  magnitude is measured, then the ADC input impedance can be solved.

The advantage of this measurement technique is that the measurement result is independent of the analog network response before  $R_{\rm sx}$  if the change in  $R_{\rm sx}$  value does not affect the analog network response. In other words, if  $R_{Sx}$  does not change the signal behavior at the earlier stages, then the measurement result is a function of  $R_{S_x}$  and the ADC input impedance only.

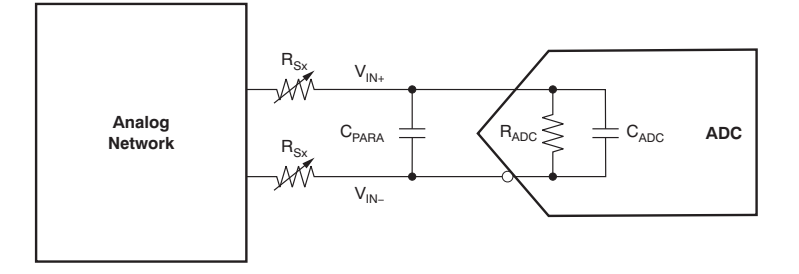

Note:  $C_{PARA}$  = PCB parasitic capacitance.

## **Figure 3. Measurement Concept**

<span id="page-2-1"></span>Most TI ADCs have inputs that are differential in nature. To simplify the derivation process used in our recommended approach, the input circuit is analyzed in single-ended configuration. As shown in [Figure](#page-2-2) 4, the  $R_{Sx}$  value in a single-ended analysis can be set to two times the actual  $R_{Sx}$  value used. By doing so, the R and C values remain differential.

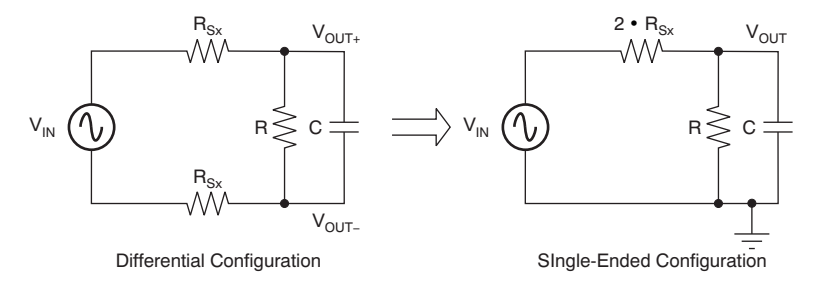

**Figure 4. Differential to Single-Ended Transformation**

<span id="page-2-2"></span>As [Figure](#page-2-3) 5 illustrates, the experiment begins by setting the correct voltage source. To achieve the highest dynamic range with the proper input voltage range, set the signal source amplitude such that the ADC reading of the fundamental tone is at –1 dBFS. Typically, the voltage source may be a signal generator, a differential amplifier, or a transformer network. Small damping resistors of 5 Ω to 15 Ω should be added in series between the signal source and the ADC when setting the reference amplitude. These damping resistors (labeled  $R_{\rm so}$ ) can damp out ringing caused by the ADC input package parasitic. Additional information about driving high-speed ADCs may be found in application note [SLAA416,](http://www.ti.com/lit/pdf/SLAA416) available for download at [www.ti.com](http://www.ti.com).

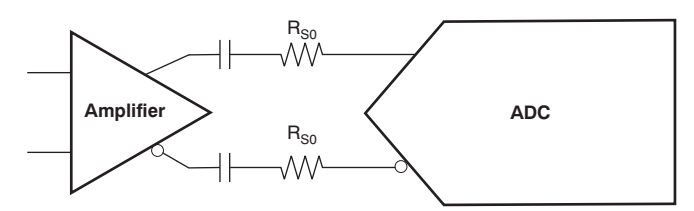

<span id="page-2-3"></span>**Figure 5. Damping Resistors R<sub>s0</sub> for Setting Reference Voltage** 

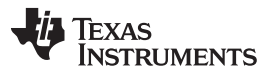

Measurement Concept www.ti.com

[Figure](#page-3-0) 6 shows two input circuits with different source resistances,  $R_{S1}$  and  $R_{S2}$ , respectively. With the reference set at  $-1$  dBFS, the source resistances for the measurements  $R_{S1}$  and  $R_{S2}$  can now be chosen. These values must be higher than the output impedance of the generator to minimize the amount of errors. For example, to keep the source voltage drop to less than 1%,  $R_{\rm sx}$  must be 100 times greater than the output impedance of the generator. In the following example,  $R_{S1} = 100$  Ω and  $R_{S2} = 200$  Ω are used for the measurements. If the generator output impedance is significant when compared to  $R_{\rm sx}$ , a later calculation step can account for it. The source frequency,  $f_1$ , is set to be the center frequency of interest, and it is the fundamental tone measured in the FFT plot.

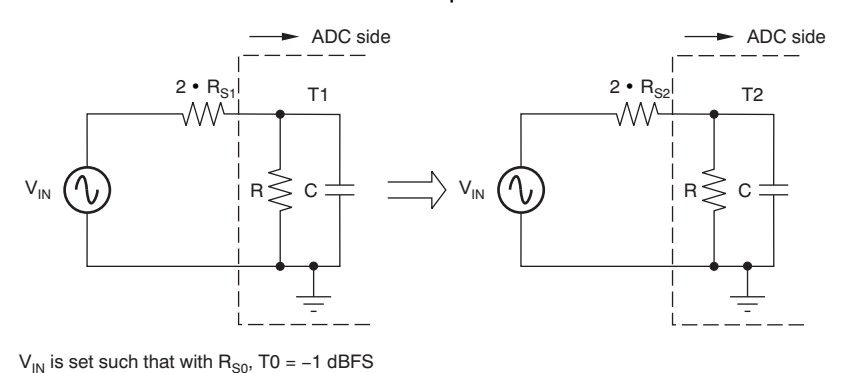

**Figure** 6. ADC FFT Measurements with  $R_{s1}$  and  $R_{s2}$ 

<span id="page-3-0"></span>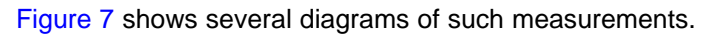

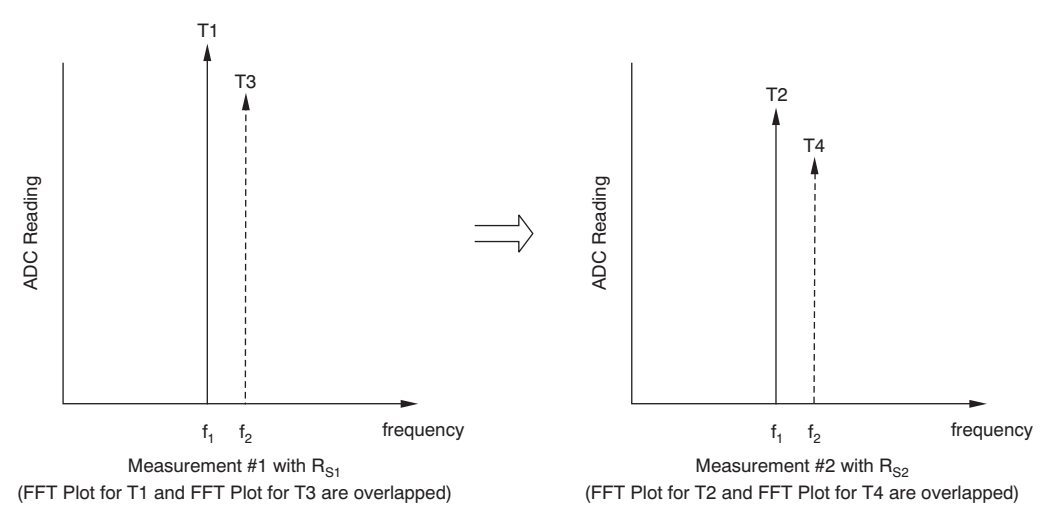

**Figure 7. ADC FFT Measurement Results (f<sup>1</sup> and f<sup>2</sup> Spectrum Overlapped)**

<span id="page-3-1"></span>T1 is the fundamental power measured in the ADC FFT reading at  $f_1$  with source resistance R<sub>S1</sub>, and T2 is the FFT fundamental power at  $f_1$  measured with the source resistance  $R_{S2}$ . The value of T1 and T2 will differ because the known source resistances ( $R_{s1}$  and  $R_{s2}$ ) changed. Therefore, the ratio between T1 and T2, defined as M(f<sub>1</sub>), is a function of f(R<sub>s1</sub>, R<sub>s2</sub>, R, C). Both R<sub>s1</sub> and R<sub>s2</sub> are known; therefore, M(f<sub>1</sub>) is only a function of R and X. Thus, M(f<sub>1</sub>) is a function of f(R, C). [Equation](#page-3-2) 1 gives the definition of M(f) with respect to R and X.

<span id="page-3-2"></span>
$$
\frac{T1}{T2} = M(f_1) = f(R, jX)
$$

$$
\frac{T3}{T4} = M(f_2) = f(R, jX \frac{f_1}{f_2})
$$

(1)

![](_page_4_Picture_0.jpeg)

www.ti.com Derivation

The primary interest here is to solve for two variables, R and C. This process requires a system of equations with two solutions. The system of equations requires another solution besides  $M(f_1)$  in order to solve for R and C. The fact that the reactance  $\dot{X} = 1/(\dot{z}\pi f_c)$  changes with frequency allows another measurement to be made in order to obtain the second solution. Thus, if the reactance at  $f_1$  is  $jX$ , then the reactance at f<sub>2</sub> will be jX  $\cdot$  f<sub>1</sub>/ f<sub>2</sub>, which is proportional to the frequency ratio f<sub>R</sub> = f<sub>1</sub>/f<sub>2</sub>. Thus, by taking another set of measurements at f<sub>2</sub>, we can obtain M(f<sub>2</sub>) by acquiring the FFT fundamental power of T3 and T4, where T3 is the f<sub>2</sub> power when  $R_{Sx} = R_{S1}$ , and T4 is the f<sub>2</sub> power when  $R_{Sx} = R_{S2}$ . With two equations and two unknowns, we can now solve for both R and C.

The frequency  $f_2$  can be chosen within the signal bandwidth of the system. It should also create enough reactance variation for accurate impedance measurement. Typically, ADCs with buffered input before the T&H circuit are designed for flat input impedance with respect to input frequency. The selection of  $f<sub>2</sub>$ should have minimal impact on the impedance measurement.

Special attention is needed for ADCs without a buffered input because the input impedance does change with respect to input frequency. There are trade-offs for the selection of  $f_2$ :  $f_2$  cannot be too far away from  $f_1$  because the impedance variation with frequency can create errors, and  $f_2$  must be far enough away to create enough impedance variation. The product data sheet shows a typical impedance versus frequency performance curve, and it helps the user to make the initial  $f_1$  and  $f_2$  selections.

# <span id="page-4-0"></span>**3 Derivation**

The next step is to find an equation for M(f) in terms of R and X in order to solve for R and C. Again, the  $R_{s_x}$  value is set to be two times the actual  $R_{s_x}$  value, so that the R and C values remain differential.

![](_page_4_Figure_8.jpeg)

**Figure 8. KCL at ADC Input**

<span id="page-4-2"></span><span id="page-4-1"></span>First, as [Figure](#page-4-1) 8 shows, write the KCL equation at node  $V_{\text{OUT1}}$ . The ADC reading T1 is proportional to  $V<sub>O[III1</sub>$ , so T1 is also proportional to the transfer function. [Equation](#page-4-2) 2 shows the derivation of the transfer function.

$$
i_{IN} = i_{R} + i_{C}
$$
\n
$$
\frac{V_{IN} - V_{OUT1}}{2R_{S1}} = V_{OUT1} \cdot \left(\frac{1}{R} + \frac{1}{jX}\right)
$$
\n
$$
V_{IN} = V_{OUT1} \cdot \left(1 + \frac{2R_{S1}}{R} - j\frac{2R_{S1}}{X}\right)
$$
\n
$$
T1 \propto \frac{V_{OUT1}}{V_{IN}} = \frac{1}{1 + \frac{2R_{S1}}{R} - j\frac{2R_{S1}}{X}}
$$

(2)

![](_page_5_Picture_0.jpeg)

<span id="page-5-0"></span>Derivation www.ti.com

This measurement is a ratio measurement: two measurements with two different source resistances are required to form M(f<sub>1</sub>). The transfer function is a complex function that contains both magnitude and phase information. However, because all the measurements taken from the FFT contain only the magnitude information, the function  $M(f_1)$  must be the magnitude of the ratio between the two transfer functions. [Equation](#page-5-0) 3 shows  $M(f_1)$  as a function of T1 and T2.

$$
T1 \propto \frac{V_{\text{OUT1}}}{V_{\text{IN}}} = \frac{1}{1 + \frac{2R_{\text{S1}}}{R} - j\frac{2R_{\text{S1}}}{X}}
$$

$$
T2 \propto \frac{V_{\text{OUT2}}}{V_{\text{IN}}} = \frac{1}{1 + \frac{2R_{\text{S2}}}{R} - j\frac{2R_{\text{S2}}}{X}}
$$

$$
M(f_1) = \left|\frac{T1}{T2}\right|^2 = \left|\frac{1 + \frac{2R_{\text{S2}}}{R} - j\frac{2R_{\text{S2}}}{X}}{1 + \frac{2R_{\text{S1}}}{R} - j\frac{2R_{\text{S1}}}{X}}\right|^2
$$

(3)

(5)

<span id="page-5-1"></span>Another function, M(f<sub>2</sub>), based on frequency f<sub>2</sub> is required to solve the two variables. Based on the concept discussed in the [Measurement](#page-2-0) Concept section, [Equation](#page-5-1) 4 shows M(f<sub>2</sub>) as a function of T3 and T4.

 $\sim$ 

$$
M(f_2) = \left| \frac{T3}{T4} \right|^2 = \left| \frac{1 + \frac{2R_{S2}}{R} - j\frac{2R_{S2}}{X/f_R}}{1 + \frac{2R_{S1}}{R} - j\frac{2R_{S1}}{X/f_R}} \right| \quad \text{where } f_R = \frac{f_2}{f_1}
$$
\n(4)

<span id="page-5-2"></span>The expansion of M(f) results in a multi-order equation and is very difficult to solve by hand. We used the computer solver MathCAD<sup>™ (1)</sup> to expand M(f); this expansion is shown as [Equation](#page-5-2) 5.

$$
M(f_1) = \frac{\left[\frac{2R_{S2}}{R} + \frac{4R_{S1} \cdot R_{S2}}{R^2} + \frac{2R_{S1}}{R} + \frac{4R_{S1} \cdot R_{S2}}{X^2} + 1\right]^2 + \left[\frac{2R_{S1} - 2R_{S2}}{X}\right]^2}{\left[\left(1 + \frac{2R_{S1}}{R}\right)^2 + \left(\frac{2R_{S1}}{X}\right)^2\right]^2}
$$

$$
M(f_2) = \frac{\left[\frac{2R_{S2}}{R} + \frac{4R_{S1} \cdot R_{S2}}{R^2} + \frac{2R_{S1}}{R} + \frac{4R_{S1} \cdot R_{S2}}{(X/f_R)^2} + 1\right]^2 + \left[\frac{2R_{S1} - 2R_{S2}}{(X/f_R)}\right]^2}{\left[\left(1 + \frac{2R_{S1}}{R}\right)^2 + \left(\frac{2R_{S1}}{X/f_R}\right)^2\right]^2}
$$
 where  $f_R = \frac{f_2}{f_1}$ 

 $(1)$  See the attached MathCAD file available as a zipped file [download](http://www.ti.com/lit/pdf/slaa456) for an example.

![](_page_5_Picture_11.jpeg)

![](_page_6_Picture_0.jpeg)

www.ti.com Experiment

# <span id="page-6-0"></span>**4 Experiment**

As a demonstration, the following experiment measured the input impedance of the [ADS5493](http://focus.ti.com/docs/prod/folders/print/ads5493.html) on an evaluation module (EVM) board. As shown in [Figure](#page-6-1) 9, the test setup consisted of two HP8644B source generators (one source for the clock and one source for the analog input), a [TSW1200](http://focus.ti.com/docs/toolsw/folders/print/tsw1200evm.html) High-Speed ADC capture card, and power supplies to power the EVMs.

![](_page_6_Figure_4.jpeg)

**Figure 9. Test Setup**

<span id="page-6-1"></span>The ADS5493 is a 16-bit, 130-MSPS input-buffered ADC. The ADS5493EVM contains a [THS7700](http://focus.ti.com/docs/prod/folders/print/ths770012.html) high-speed, fully-differential op amp to drive the ADC. [Figure](#page-6-2) 10 shows the analog front-end of the ADC:

![](_page_6_Figure_7.jpeg)

(1)  $C_{PARA} = PCB$  parasitic capacitance.

# **Figure 10. ADS5493 EVM Setup**

<span id="page-6-2"></span>The LC bandpass filter (BPF in the illustration) with a center frequency  $f_c$  of either  $f_1$  or  $f_2$  goes between the generator and the transformer to limit the amount of noise and spurs that go into the ADC. The ADT2-1T transformer is used to transform the single-ended signal into a differential signal for the later stages. The 0.1-µF ac-coupling capacitors at the output of the THS7700 isolate the dc common-mode voltage difference between the amplifier and the ADC, which are 2.5 V and 3.15 V, respectively. The THS7700 also has a very low output resistance that is negligible for the later calculations. However, if the generator used in the setup has a high output impedance, the output impedance value must be added to the source resistance value  $R_{Sx}$  during the calculation, as shown in [Figure](#page-7-0) 11. The source resistances  $R_{Sx}$ will be changed throughout the measurement to generate a different fundamental tone power.

![](_page_7_Picture_0.jpeg)

Experiment www.ti.com

![](_page_7_Figure_3.jpeg)

Where  $R_{S\_Calc} = R_{GEN} + 2 \cdot R_{SX}$ 

Note:  $R_{S\_Calc}$  will account for generator output impedance.

#### **Figure 11. Effect of Generator Output Impedance**

<span id="page-7-0"></span>The source power is set such that when  $R_{\rm so} = 10 \Omega$ , the ADS5493 reads –1 dBFS. This power may differ between  $f_1$  and  $f_2$  as a result of the different insertion loss of the LC bandpass filters.

[Figure](#page-7-1) 12 shows two sets of measurements that were done on two sets of resistor values:  $R_{s1}$  = 100 Ω and R<sub>s2</sub> = 200 Ω. The fundamental power at f<sub>1</sub>, T1 and T2, and the fundamental power at f<sub>2</sub>, T3 and T4, are the measurements needed to form the values of M(f<sub>1</sub>) and M(f<sub>2</sub>). M(f<sub>1</sub>) and M(f<sub>2</sub>) can be calculated using [Equation](#page-7-2) 6. The two frequencies used in this experiment are 100 MHz and 125 MHz. From the derivations above, the values of  $M(f_1)$  and  $M(f_2)$  will determine the R and C value of the ADC.

![](_page_7_Picture_589.jpeg)

**Figure 12. FFT Data from the Measurements**

<span id="page-7-2"></span><span id="page-7-1"></span> $M(f_1)$  dB = T1 - T2  $M(f_1)$  ratio = 10<sup>[M(f<sub>1</sub>) dB/10]</sup>

 $M(f_2)$  dB = T3 - T4  $M(f_2)$  ratio = 10<sup>[M(f<sub>2</sub>) dB/10]</sup>

![](_page_8_Picture_0.jpeg)

<span id="page-8-0"></span> $\mathbf{r}$ 

There are three trials for each FFT power measurements so the measurements can be averaged in order to minimize variations. The average values of T1, T2, T3, and T4 generated M(f<sub>1</sub>) and M(f<sub>2</sub>), and the system of equations use M(f<sub>1</sub>) and M(f<sub>2</sub>) to solve the R and X variables. Again, using computer math solver MathCAD to solve R and X, the result is shown in [Equation](#page-8-0) 7.

$$
M(f_1) = \frac{\left[ \frac{2R_{S2}}{R} + \frac{4R_{S1} \cdot R_{S2}}{R^2} + \frac{2R_{S1}}{R} + \frac{4R_{S1} \cdot R_{S2}}{X^2} + 1 \right]^2 + \left[ \frac{2R_{S1} - 2R_{S2}}{X} \right]^2}{\left[ \left( 1 + \frac{2R_{S1}}{R} \right)^2 + \left( \frac{2R_{S1}}{X} \right)^2 \right]^2}
$$
\n
$$
M(f_2) = \frac{\left[ \frac{2R_{S2}}{R} + \frac{4R_{S1} \cdot R_{S2}}{R^2} + \frac{2R_{S1}}{R} + \frac{4R_{S1} \cdot R_{S2}}{(X/f_R)^2} + 1 \right]^2 + \left[ \frac{2R_{S1} - 2R_{S2}}{(X/f_R)} \right]^2}{\left[ \left( 1 + \frac{2R_{S1}}{R} \right)^2 + \left( \frac{2R_{S1}}{X} \right)^2 \right]^2}
$$
\n
$$
M(f_2) = \frac{\left[ \frac{2R_{S2}}{R} + \frac{4R_{S1} \cdot R_{S2}}{R^2} + \frac{2R_{S1}}{R} + \frac{4R_{S1} \cdot R_{S2}}{(X/f_R)^2} + 1 \right]^2 + \left[ \frac{2R_{S1} - 2R_{S2}}{(X/f_R)} \right]^2}{\left[ \left( 1 + \frac{2R_{S1}}{R} \right)^2 + \left( \frac{2R_{S1}}{X/f_R} \right)^2 \right]^2}
$$
\n
$$
M(f_2) = \frac{\left[ \left( 1 + \frac{2R_{S1}}{R} \right)^2 + \left( \frac{2R_{S1}}{X/f_R} \right)^2 \right]^2}{\left[ \left( 1 + \frac{2R_{S1}}{R} \right)^2 + \left( \frac{2R_{S1}}{X/f_R} \right)^2 \right]^2}
$$

(7)

<span id="page-8-1"></span>Because the solution cannot be negative, only one solution is valid:  $R = 2026$  and  $X = 652$ . [Equation](#page-8-1) 8 can solve for capacitance based on the X value. This solution translates to about 2.44 pF of differential capacitance and 2 kΩ of differential resistance between  $\mathsf{A}_\mathsf{IN+}$  and  $\mathsf{A}_\mathsf{IN-}.$ 

$$
R = 2026 \Omega
$$

$$
X = 652 \Omega
$$

$$
C_{\text{DIFF}} = \frac{1}{2 \cdot \pi \cdot X \cdot f_1}
$$

$$
C_{\text{DIFF}} = 2.441 \text{ pF}
$$

(8)

To verify the measurement result, refer to the **[ADS5493](http://www.ti.com/lit/pdf/slas640)** product data sheet for the typical input impedance values. The specified analog inputs, shown in [Table](#page-8-2) 1, list the resistance R and capacitance C.

<span id="page-8-2"></span>![](_page_8_Picture_885.jpeg)

# **Table 1. ADS5493 Data Sheet: Analog Inputs Specification**

![](_page_9_Picture_0.jpeg)

Conclusion www.ti.com

The input differential resistance is listed as 2 kΩ, and the single-ended input capacitance is listed as 3.6 pF when the device is unsoldered. Once the ADS5493 is soldered to the board, the capacitance increases typically by 1 pF to 2 pF depending on the board layout. Therefore, the onboard input capacitance may be between 4.6 pF to 5.6 pF for a single-ended configuration; this result is equivalent to 2.3 pF to 2.8 pF of differential capacitance. The measured differential input impedance value of 2 kΩ and 2.44 pF falls within the specified data sheet range.

<span id="page-9-1"></span>[Table](#page-9-1) 2 summarizes the results.

![](_page_9_Picture_842.jpeg)

![](_page_9_Picture_843.jpeg)

The steps needed for the measurement are summarized below:

- Step 1. Determine the two frequencies  $f_1$  and  $f_2$  to be used in the measurement.
- Step 2. Place  $R_{\rm so}$  resistors. Set the generator power for  $f_1$  and  $f_2$  so that the fundamental power reading at  $f_1$  and  $f_2$  will be  $-1$  dBFS. The actual generator power may vary because of the filter insertion loss.
- Step 3. Place  $R_{S1}$  resistors. Set the generator power based on Step 2, and measure T1 and T3 accordingly.
- Step 4. Place  $R_{s2}$  resistors. Set the generator power based on Step 2 and measure T2 and T4.
- Step 5. Plug in T1, T2, T3, and T4 data to  $M(f_1)$  and  $M(f_2)$ . Use [Equation](#page-5-2) 5 to determine the values of R and C. Refer to the attached MathCAD file available as a zipped file [download](http://www.ti.com/lit/pdf/slaa456) for an example.

# <span id="page-9-0"></span>**5 Conclusion**

The FFT data of the ADC allows the user to measure the onboard ADC input impedance by taking the fundamental tone power at two different source resistances and two different fundamental tone frequencies. This method eliminates variables introduced by the probe parasitic and board modifications. Moreover, system designers can incorporate the impedance result in an analog front-end or filter design for proper source and load impedance matching. This method may speed up design and test time for the system.

## **IMPORTANT NOTICE**

Texas Instruments Incorporated and its subsidiaries (TI) reserve the right to make corrections, modifications, enhancements, improvements, and other changes to its products and services at any time and to discontinue any product or service without notice. Customers should obtain the latest relevant information before placing orders and should verify that such information is current and complete. All products are sold subject to TI's terms and conditions of sale supplied at the time of order acknowledgment.

TI warrants performance of its hardware products to the specifications applicable at the time of sale in accordance with TI's standard warranty. Testing and other quality control techniques are used to the extent TI deems necessary to support this warranty. Except where mandated by government requirements, testing of all parameters of each product is not necessarily performed.

TI assumes no liability for applications assistance or customer product design. Customers are responsible for their products and applications using TI components. To minimize the risks associated with customer products and applications, customers should provide adequate design and operating safeguards.

TI does not warrant or represent that any license, either express or implied, is granted under any TI patent right, copyright, mask work right, or other TI intellectual property right relating to any combination, machine, or process in which TI products or services are used. Information published by TI regarding third-party products or services does not constitute a license from TI to use such products or services or a warranty or endorsement thereof. Use of such information may require a license from a third party under the patents or other intellectual property of the third party, or a license from TI under the patents or other intellectual property of TI.

Reproduction of TI information in TI data books or data sheets is permissible only if reproduction is without alteration and is accompanied by all associated warranties, conditions, limitations, and notices. Reproduction of this information with alteration is an unfair and deceptive business practice. TI is not responsible or liable for such altered documentation. Information of third parties may be subject to additional restrictions.

Resale of TI products or services with statements different from or beyond the parameters stated by TI for that product or service voids all express and any implied warranties for the associated TI product or service and is an unfair and deceptive business practice. TI is not responsible or liable for any such statements.

TI products are not authorized for use in safety-critical applications (such as life support) where a failure of the TI product would reasonably be expected to cause severe personal injury or death, unless officers of the parties have executed an agreement specifically governing such use. Buyers represent that they have all necessary expertise in the safety and regulatory ramifications of their applications, and acknowledge and agree that they are solely responsible for all legal, regulatory and safety-related requirements concerning their products and any use of TI products in such safety-critical applications, notwithstanding any applications-related information or support that may be provided by TI. Further, Buyers must fully indemnify TI and its representatives against any damages arising out of the use of TI products in such safety-critical applications.

TI products are neither designed nor intended for use in military/aerospace applications or environments unless the TI products are specifically designated by TI as military-grade or "enhanced plastic." Only products designated by TI as military-grade meet military specifications. Buyers acknowledge and agree that any such use of TI products which TI has not designated as military-grade is solely at the Buyer's risk, and that they are solely responsible for compliance with all legal and regulatory requirements in connection with such use.

TI products are neither designed nor intended for use in automotive applications or environments unless the specific TI products are designated by TI as compliant with ISO/TS 16949 requirements. Buyers acknowledge and agree that, if they use any non-designated products in automotive applications, TI will not be responsible for any failure to meet such requirements.

Following are URLs where you can obtain information on other Texas Instruments products and application solutions:

![](_page_10_Picture_1616.jpeg)

**TI E2E Community Home Page** [e2e.ti.com](http://e2e.ti.com)

Mailing Address: Texas Instruments, Post Office Box 655303, Dallas, Texas 75265 Copyright © 2011, Texas Instruments Incorporated